※黒字:会場での回答内容

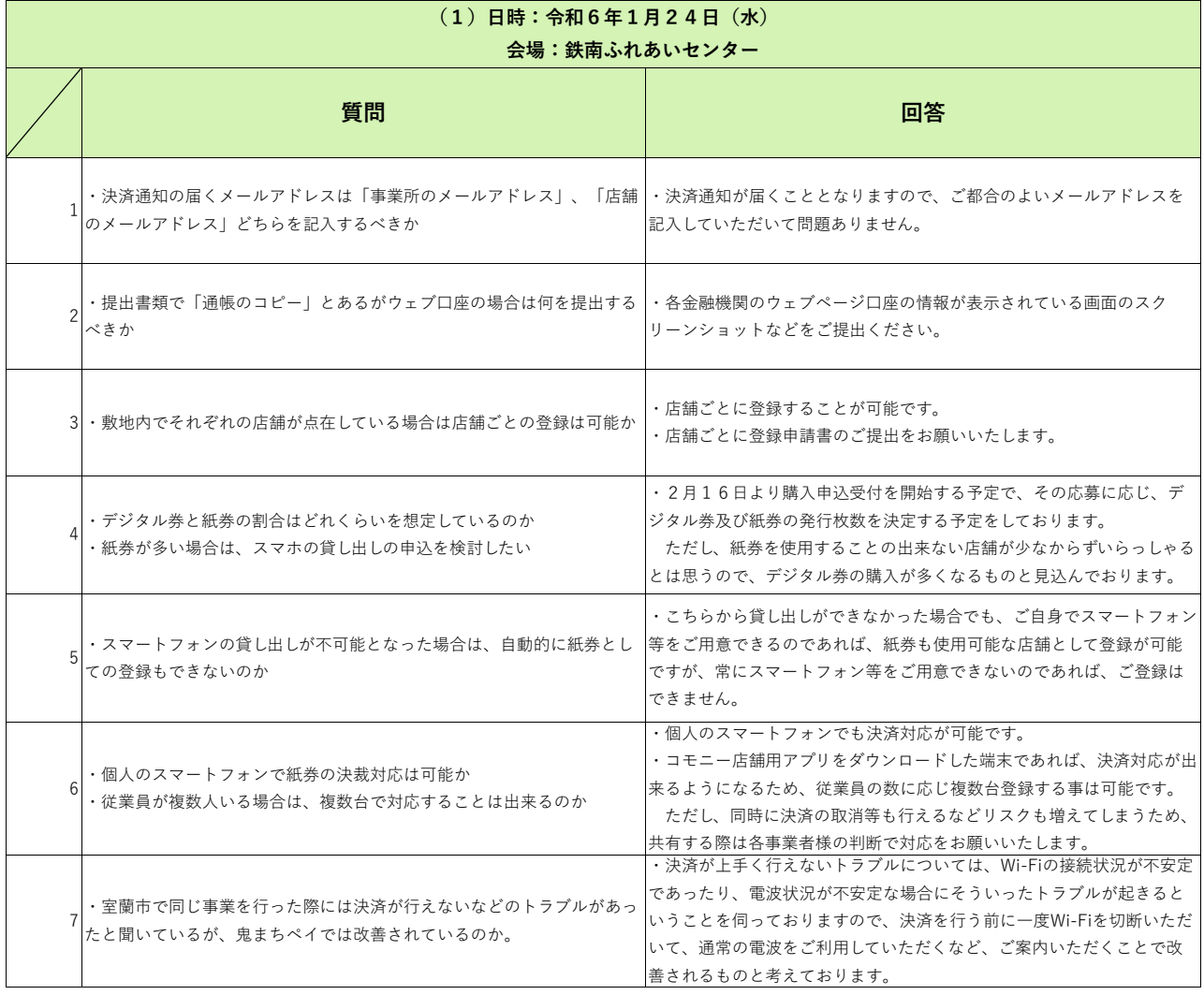

※黒字:会場での回答内容

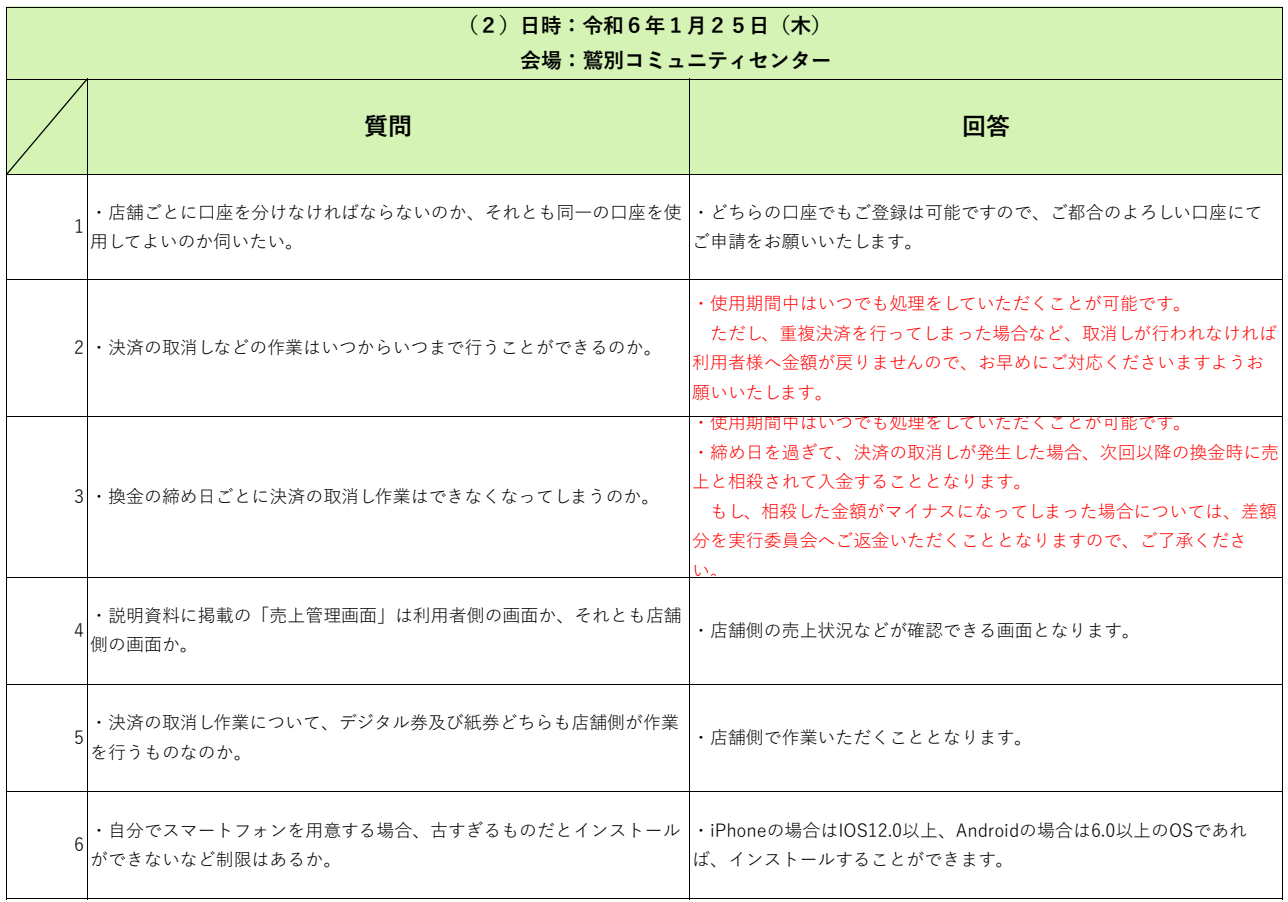

※黒字:会場での回答内容

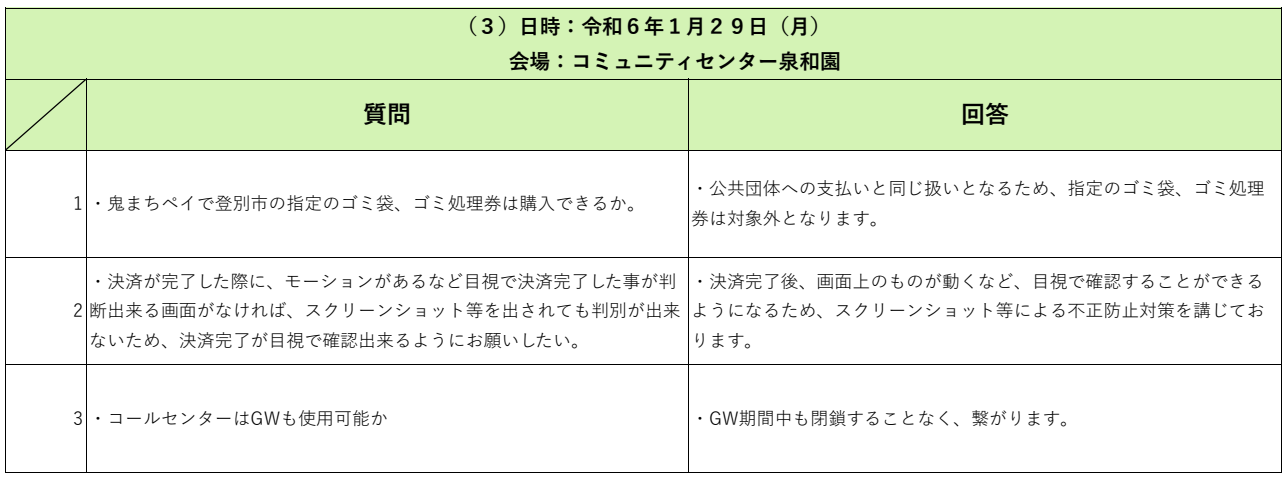

※黒字:会場での回答内容

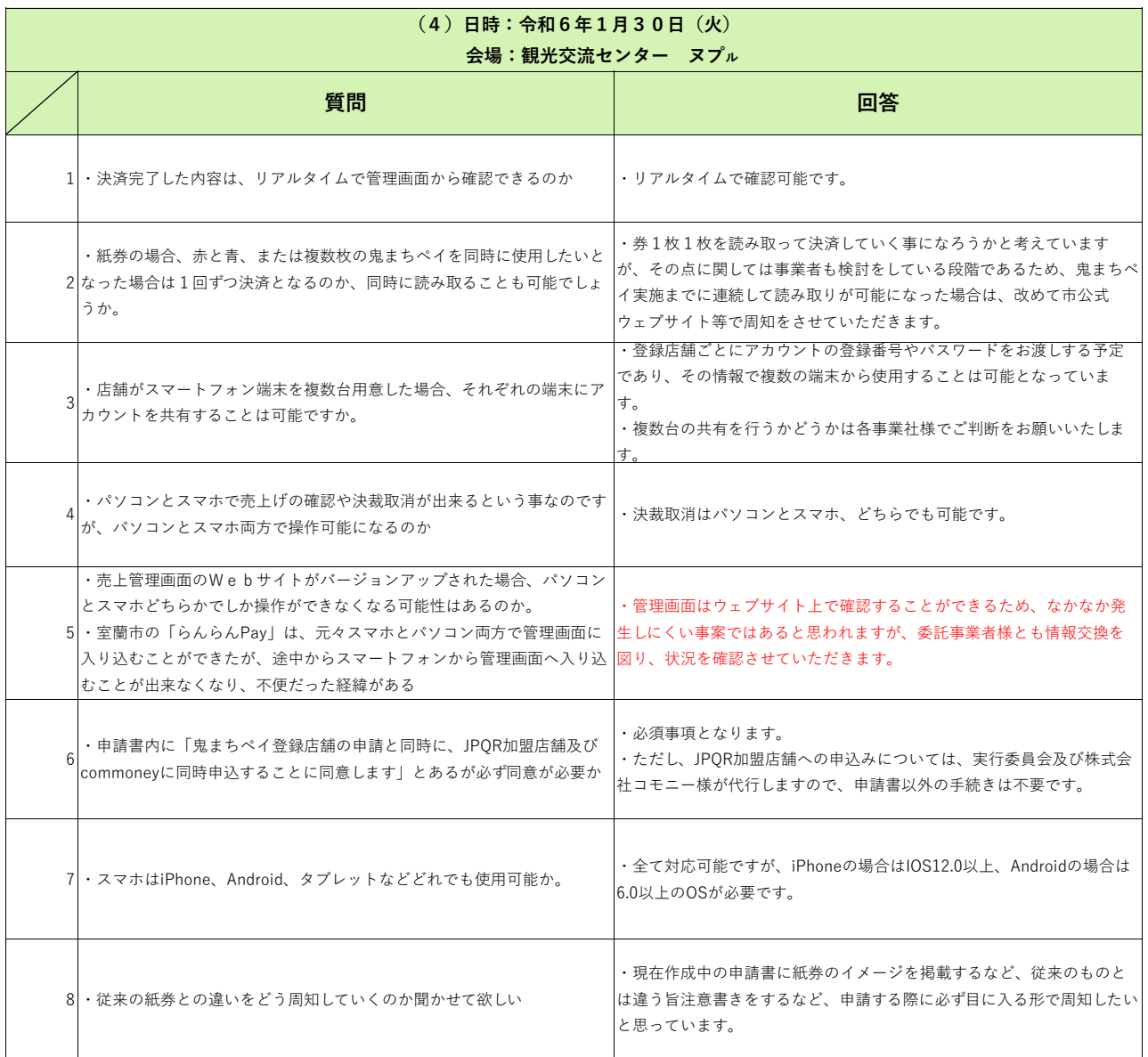